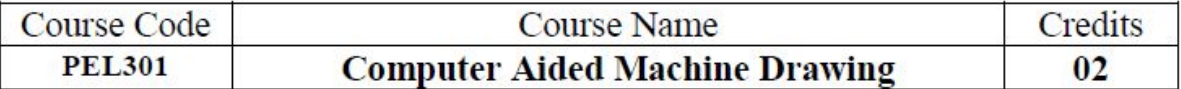

#### Objectives:

- 1. To prepare the students gain the insight of visualizing an object and converting it into a production drawing.
- 2. To impart the knowledge of conventional representation of various mechanical details.
- 3. To prepare the students to be conversant with 2-D and 3-D drafting using a CAD Software.

Outcomes: Learner will be able to...

- 1. Prepare drawings depicting interpenetration of simple solids and auxiliary views of machine parts.
- 2. Read and interpret detailed drawings from assembly drawings.
- 3. Prepare assembly drawings from detailed drawings of machine subassemblies.
- 4. Prepare production drawings.
- 5. Develop 3D models of machine parts using various CAD software's.
- 6. Convert 3D models to 2D drawings using various CAD software's.

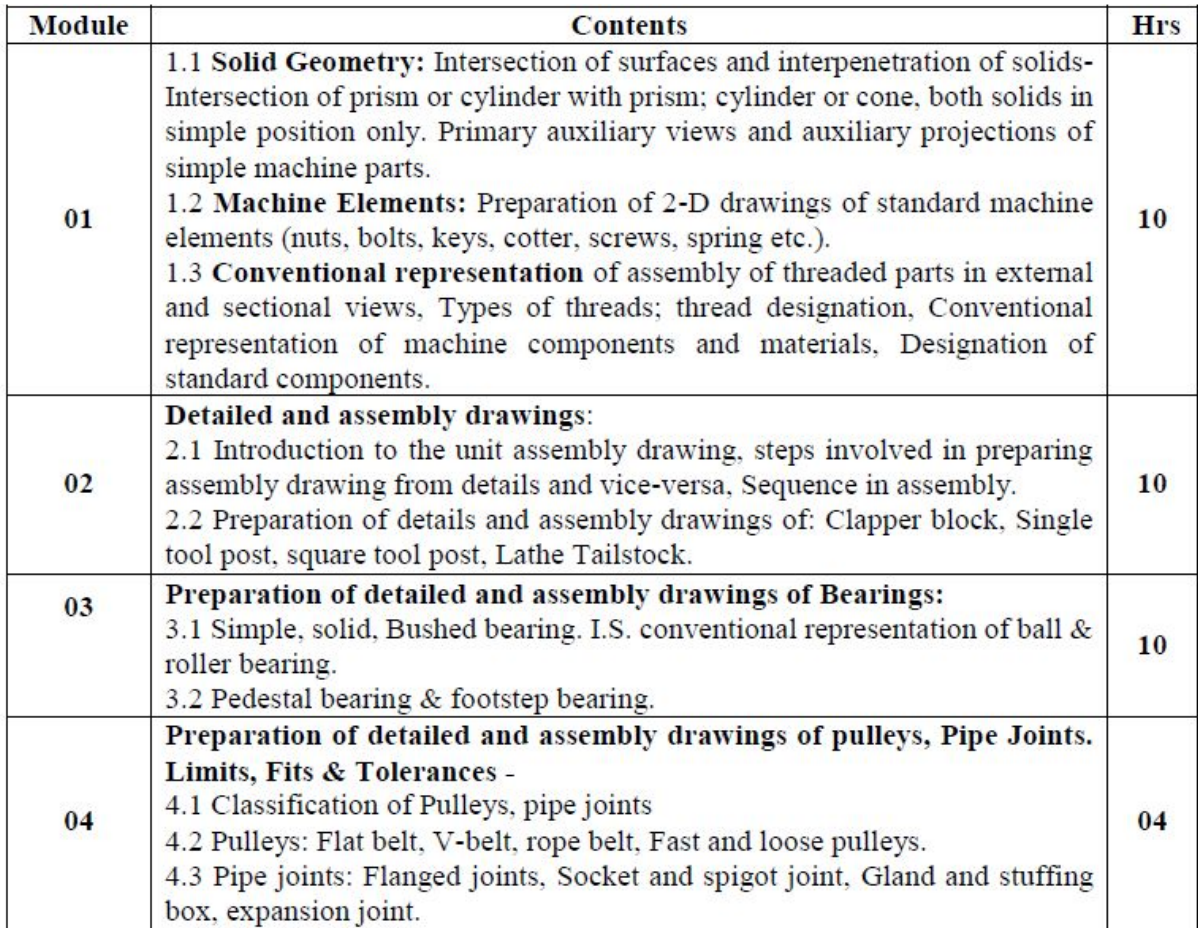

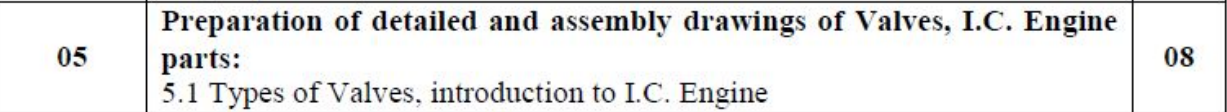

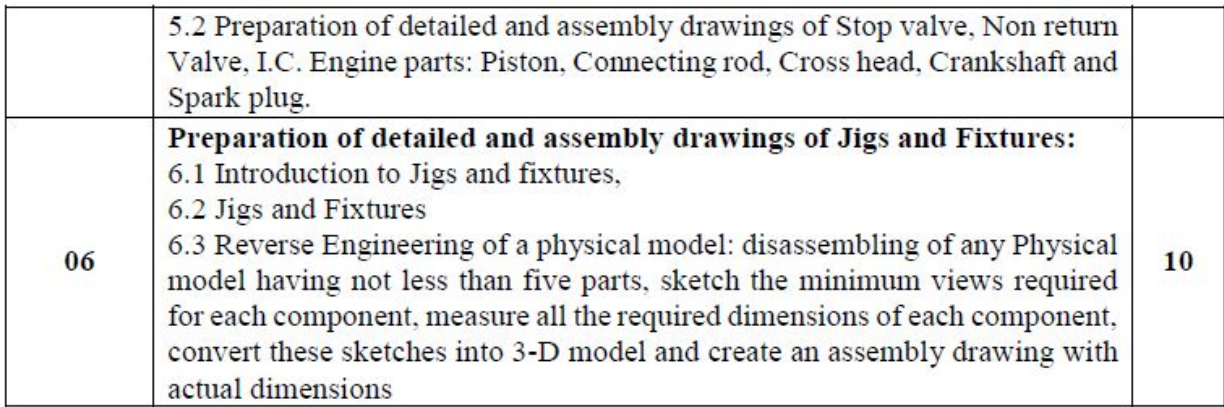

#### **Term work:**

- A. Questions from theory part of each module should be solved as home work in A-3 size sketch book, as follows :-
	- 1. Minimum 4 questions from module 1.
	- 2. Minimum 3 questions from module 2.
	- 3. Minimum 1 question/module from module 3 to 6.
	- B. Printouts/plots of the problems solved in practical class from the practical part of each module, as follows :-
		- 1. 5 two dimensional detailed drawings: Preparation of 3-D models of parts from given 2-D assembly drawing. Converting the 3-D parts into 2-D detailed drawings.
		- 2. 5 two dimensional Assembly drawings: Preparation of 3-D models of parts, from given 2-D detailed drawings. Assembling the 3-D parts and Converting the 3-D
		- 3. Assembly into 2-D assembly drawing.

Problems from practical parts of each module should be solved using standard CAD packages like IDEAS, PRO-E, CATIA, Solid Works and Inventor etc.

The distribution of marks for Term work shall be as follows:

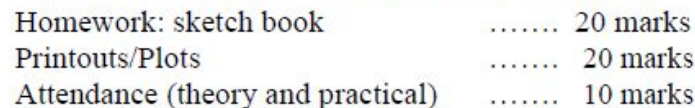

#### **Practical/Oral examination:**

1. Practical examination duration is of three hours, based on Part-B of the Term work, and should contain two sessions as follows:

Session-I: Preparation of 3-D models of parts, assembling parts and preparing production drawings of these parts and assembly with appropriate tolerancing from given 2-D detailed drawings.

Session-II: Preparation of minimum five detailed 3-D part drawings from given 2-D assembly drawing.

Oral examination should also be conducted to check the knowledge of conventional and CAD drawing.

- 2. Questions provided for practical examination should contain minimum five and not more than ten parts.
- 3. The distribution of marks for practical examination shall be as follows:

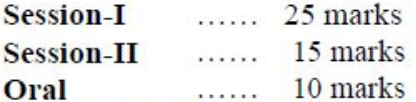

- 4. Evaluation of practical examination to be done based on the printout of students work.
- 5. Students work along with evaluation report to be preserved till the next examination.

#### **Reference Books:**

- 1. Machine Drawing, N.D. Bhatt.
- 2. Machine Drawing by P. S. Gill
- 3. A text book of Machine Drawing, Laxminarayan & M.L.Mathur (Jain brothers, Delhi).
- 4. Machine Drawing, Kamat & Rao.
- 5. Machine Drawing, M.B. Shah
- 6. A text book of Machine Drawing, R.B.Gupta (Satyaprakashan, Tech. Publication)
- 7. Machine Drawing, K.I.Narayana, P.Kannaiah and K.Venkata Reddy.

8. Machine Drawing, Sidheshwar and Kanheya

9. Autodesk Inventor 2011 for Engineers and Designers, Sham Tickoo, S. Raina (dreamtech Press).

# **2. CO Statements.**

**Outcomes:** Learner will be able to…

- 1. Prepare drawings depicting interpenetration of simple solids and auxiliary views of machine parts.
- 2. Read and interpret detailed drawings from assembly drawings.
- 3. Prepare assembly drawings from detailed drawings of machine subassemblies.
- 4. Prepare production drawings.
- 5. Develop 3D models of machine parts using various CAD software's.
- 6. Convert 3D models to 2D drawings using various CAD software's.

## **3. CO-PO-PSO Mapping.**

### **Relationship of course outcomes with program outcomes:**

Indicate LI (low importance), MI (Moderate Importance) or HI (High Importance) in respective mapping cell.

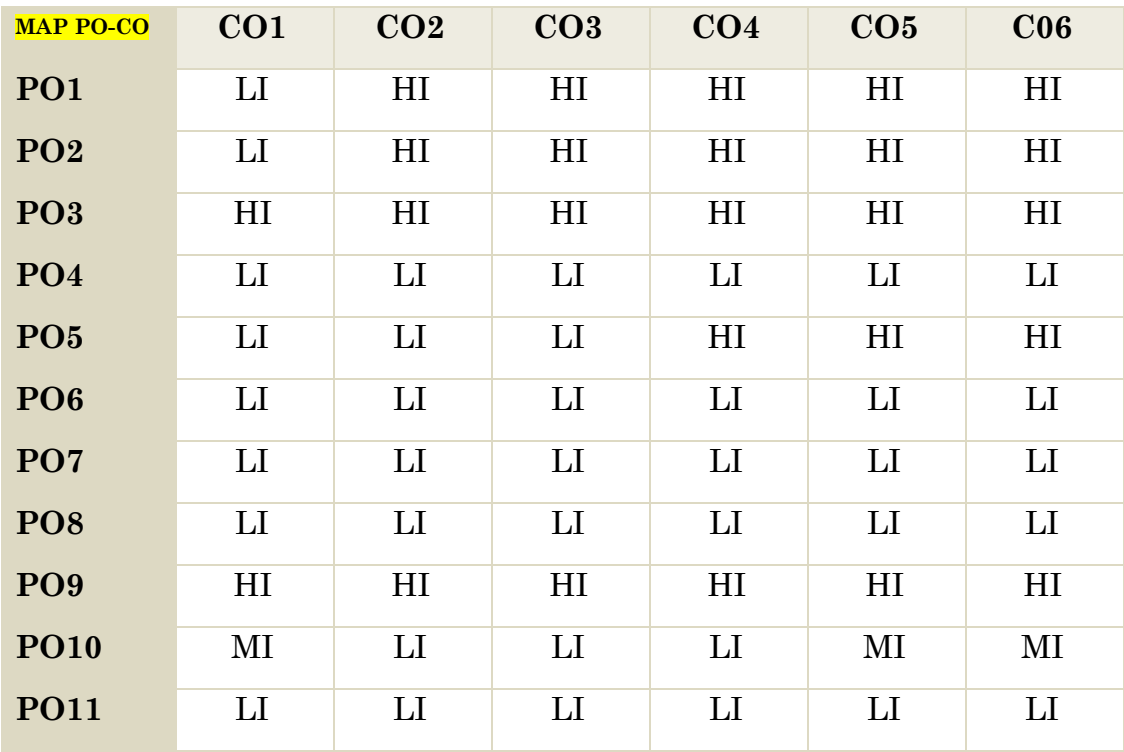

#### **Program Outcomes**

- 1. Engineering Knowledge: An ability to apply knowledge of mathematics, basic sciences and engineering fundamentals to the solution of manufacturing engineering problem
- 2. Problem analysis: An ability to identify, formulate and analyse production engineering problems to create useful and viable conclusions.
- 3. Design / Development of solutions: An ability to design simplified solution of manufacturing engineering problems to meet the desired needs.
- 4. Conduct investigation of complex problems: An ability to apply basic engineering knowledge for design and analysis of manufacturing problem
- 5. Modern tool usage: An ability to use the techniques, skills and modern engineering tools necessary for manufacturing engineering practice.
- 6. Engineer and society: An ability to develop a feasible and economical solution relevant to social, environmental and safety for sustainable development
- 7. Ethics: An understanding of professional ethical responsibility.
- 8. Individual and team work: An ability to work as an individual and as a member / leader in diverse teams.
- 9. Communication: An ability to communicate effectively with people at large.
- 10. Project management and Finance: An ability to manage engineering projects with techo-socio-economic feasibilities.
- 11. Life-long Learning: An ability to engage in continuous learning in the context of technological change.

#### 4. CO Assessment tools with target.

a) Student Study effort required (Total Hours/Sem)

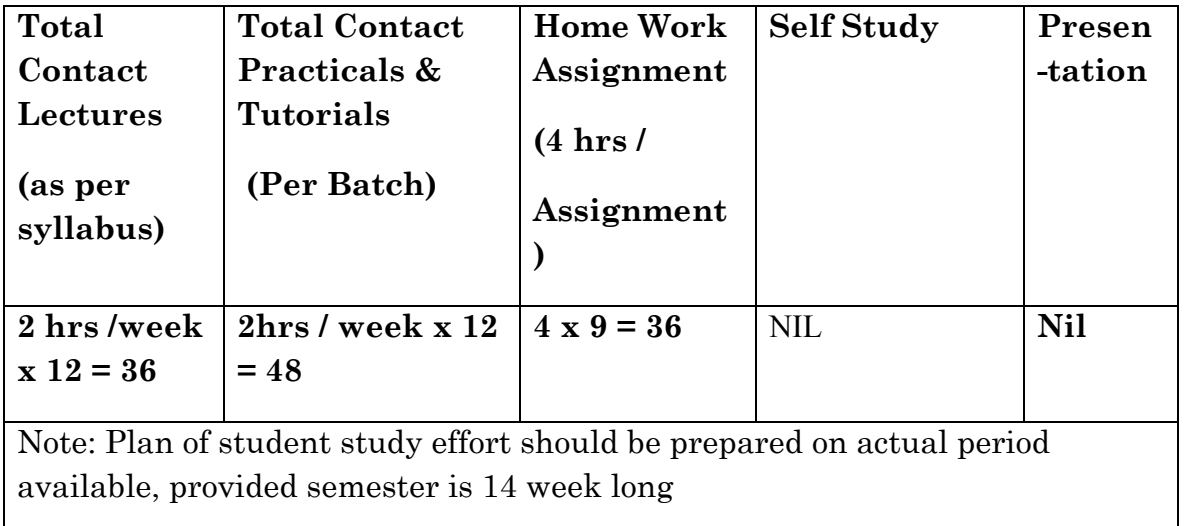

#### **Assessment Tool:**

- 1. For course outcome no. 1 , assignment will be given and performance will be evaluated.
- 2. Assignments no. 2 to 5 and printout[ by using CAD software] 1 to 5 will be course outcome 2 and 5
- 3. Assignments no. 6 to 8 and [ by using CAD software] printout no.6 to 10 will be course outcome 3,4 and6.
- 4. Course exit survey will be used to measure course 1 to 6

### **Measurement Formula-** 1.

b)

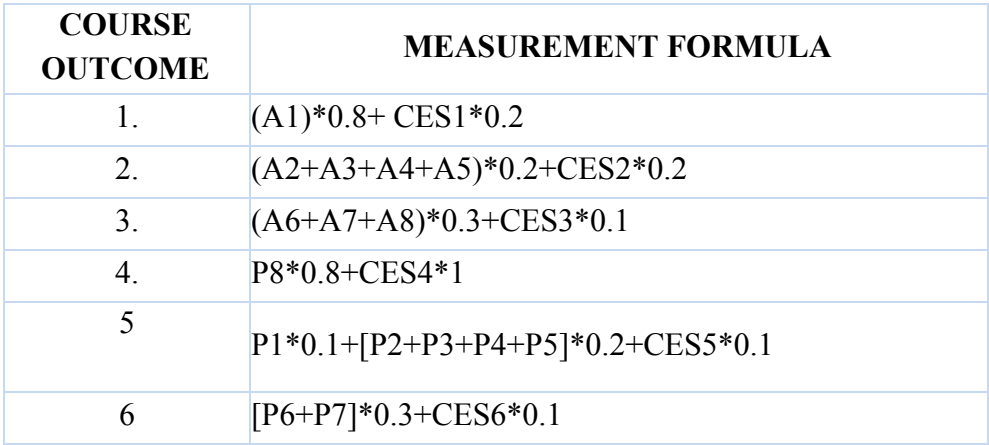

**Note:**

- A= Assignment(1.....8), CES= Survey, P= Printouts
- Maximum value for each course outcome is 5 and minimum value is 0.
- Calculation of Individual student will be in Excel sheet
- 5. Curriculum Gap/Content beyond syllabus (if any).

# **Lesson Plan**

# Semester III Year: 2018-2019

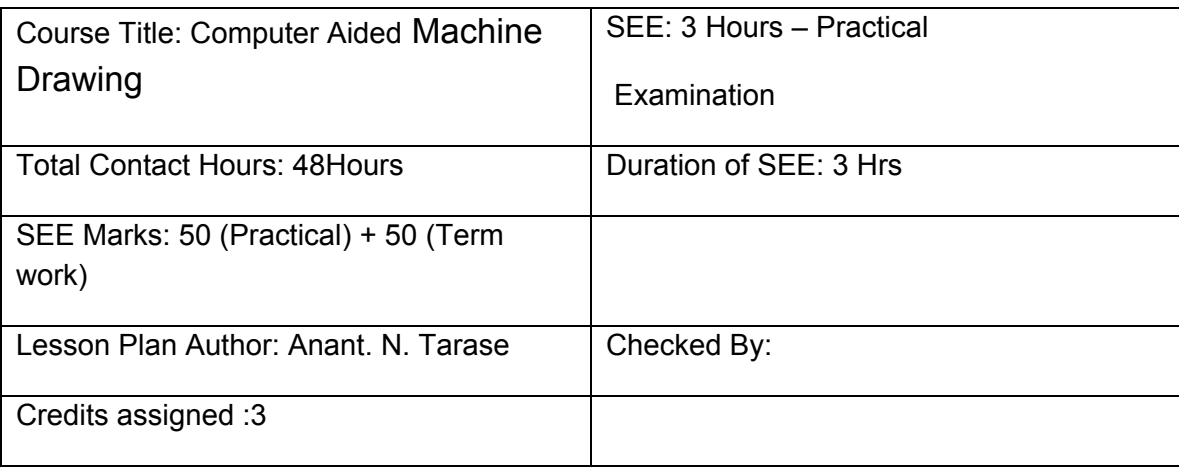

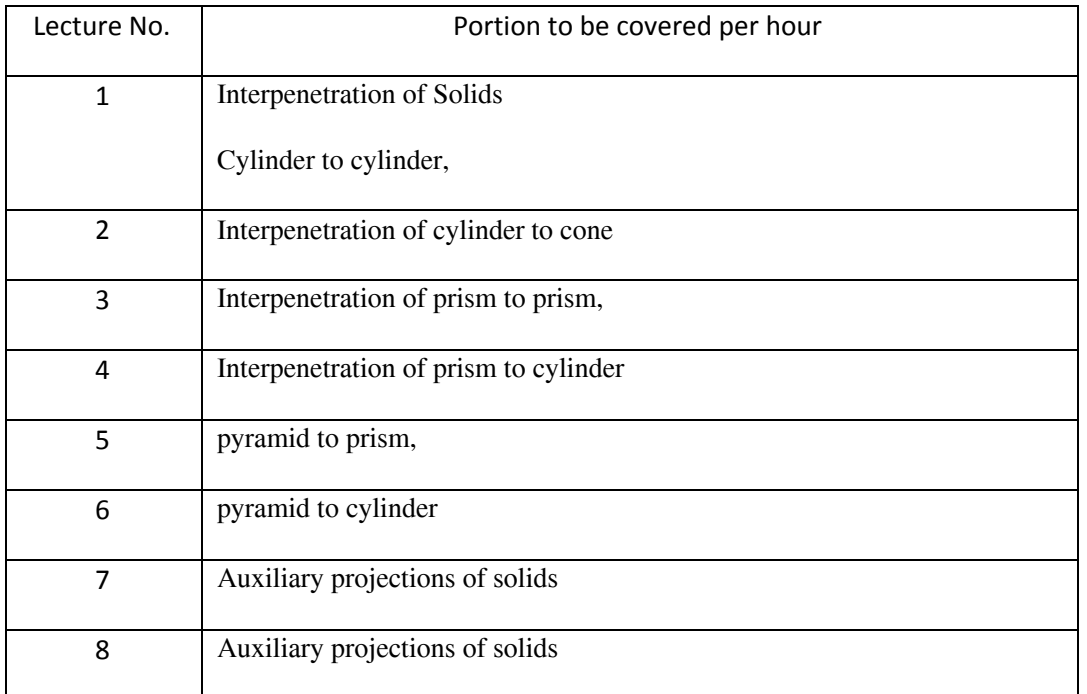

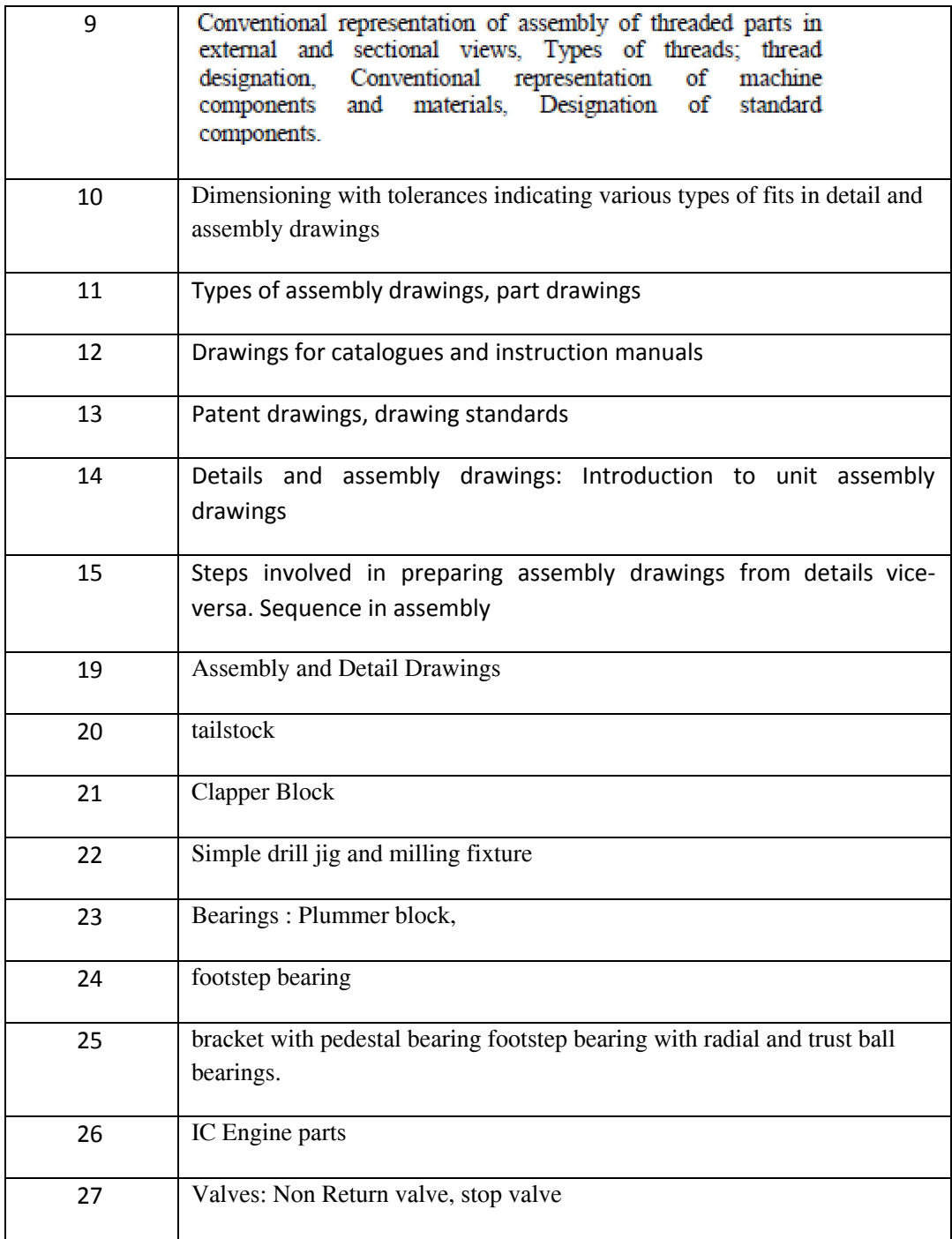